Révision : densité de population = …………………………………………………………………………………………………………………………………………

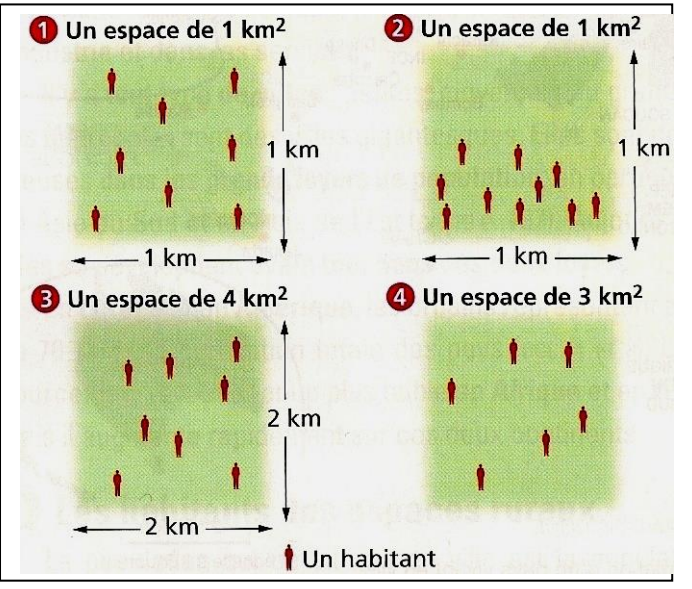

**Exercice n° 1** : Calcule et compare des densités de population.

*Ecris le titre de l'exercice sur ton cahier puis réponds aux questions suivantes:*

- 1. Quelle est la densité de population dans l'espace  $\bullet$  ?
- 2. Quelle est la densité de population dans l'espace  $\bullet$  ? 3. Dans lequel des espaces  $\bullet$  ou  $\bullet$  la densité de
- population est-elle la plus forte ? 4. Dans lequel des espaces  $\bullet$  ou  $\bullet$  la densité de
- population est-elle inégalement répartie ?
- 5. Quelle est la densité de population dans l'espace  $\bullet$  ?
- 6. Quelle est la densité de population dans l'espace  $\bullet$  ?

Pour faire les exercices suivants, tu dois te connecter sur internet. Dans un moteur de recherche, tape *Christophe* Sénécal Jimdo. Clique ensuite sur 6<sup>ème</sup>, Géographie, Population mondiale et fais sur ton cahier les exercices demandés. N'oublie pas d'écrire les titres.

## Exercices : Les densités de population.

Révision : densité de population = …………………………………………………………………………………………………………………………………………

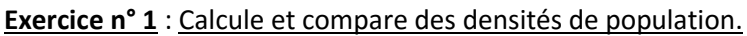

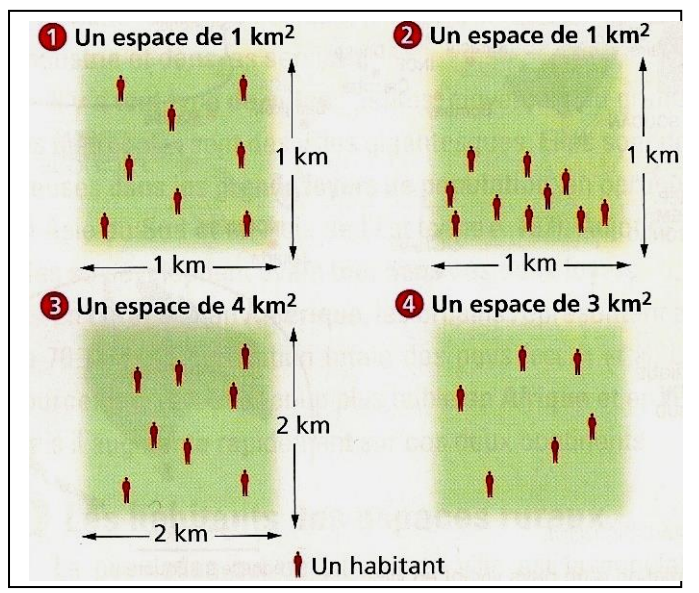

*Ecris le titre de l'exercice sur ton cahier puis réponds aux questions suivantes:*

- 1. Quelle est la densité de population dans l'espace  $\bullet$  ?
- 2. Quelle est la densité de population dans l'espace  $\bullet$  ?
- 3. Dans lequel des espaces  $\bullet$  ou  $\bullet$  la densité de population est-elle la plus forte ?
- 4. Dans lequel des espaces  $\bullet$  ou  $\bullet$  la densité de population est-elle inégalement répartie ?
- 5. Quelle est la densité de population dans l'espace  $\bullet$  ?
- 6. Quelle est la densité de population dans l'espace  $\bullet$  ?

Pour faire les exercices suivants, tu dois te connecter sur internet. Dans un moteur de recherche, tape *Christophe*  Sénécal Jimdo. Clique ensuite sur 6<sup>ème</sup>, Géographie, Population mondiale et fais sur ton cahier les exercices demandés. N'oublie pas d'écrire les titres.